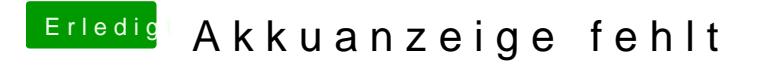

Beitrag von Cortablo vom 13. Mai 2018, 16:39

Okay dann kopiere ich die Kext in EFI/CLOVER/kexts/Other